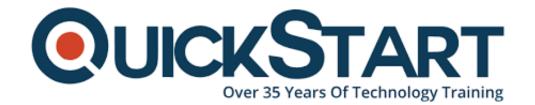

Document Generated: 10/27/2024 Learning Style: Virtual Classroom

Provider: Microsoft

Difficulty: Intermediate

Course Duration: 1 Day

# Microsoft Office Excel 2016: Part 2

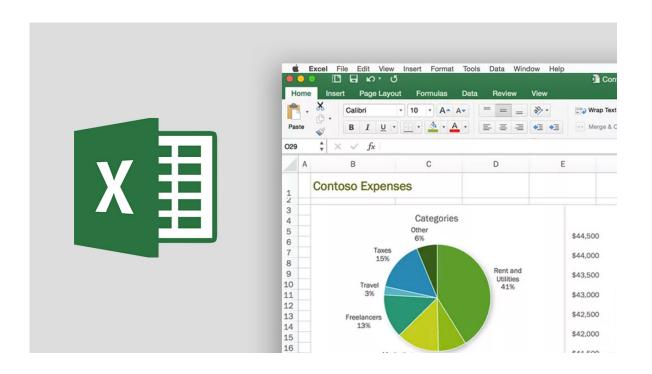

#### **About this Course:**

It doesn't matter if you need to deal with numbers for the inventory or the sales, or if you work in the IT department, or if you just need to keep a record for organizational purposes, no matter what the scenario is having correct information at the right time can make a huge difference in your decision-making process.

After all, there is no denying the fact that organizations worldwide run on data nowadays. However, with so much data available in all sectors, it is getting increasingly challenging to organize or store any of that properly. You already possess skills to organize data with Excel but do you feel that simple calculations and modifications are enough? If you feel that you need to take your skills to an

expert level, then you should take this course.

To gain a competitive advantage, you need to be able to use Excel to its maximum potential. You should be aware of how to extract the correct information at the right time to make snap decisions. And this course aims to do that.

This course will take forward the core that you built in the Microsoft Office Excel 2016: Part 1 and take you on the journey to learn about advanced worksheets and workbooks. This course aims to deepen your understanding of organizational intelligence.

The ability to analyze and operate on a massive amount of data will make you a better decision-maker and will set your organization apart from others.

### **Course Objectives:**

At the end of this course, you will be able to leverage the powers of Excel to its full potential by data analysis and present it in a much better and informed way.

- Use advanced functions
- Organize lists
- Analyze and create lists
- Visualization with excel
- · Work with pivot tables and charts

#### Audience:

The target audience for this course are students who are already familiar with Excel and now they wish to gain advance level skills to leverage the full powers of excel and for the betterment of their organization.

### **Prerequisites:**

Before this course, it is recommended to complete the Microsoft Office Excel 2016: Part 1 or have the same level of knowledge.

#### **Course Outline:**

**Lesson 1: Working with Functions** 

Topic A: Work with Ranges

**Topic B:** Use Specialized Functions

**Topic C:** Work with Logical Functions

**Topic D:** Work with Date & Time Functions

Topic E: Work with Text Functions

### **Lesson 2: Working with Lists**

Topic A: Sort Data

**Topic B:** Filter Data

**Topic C:** Query Data with Database Functions

Topic D: Outline and Subtotal Data

# **Lesson 3: Analyzing Data**

**Topic A:** Create and Modify Tables

**Topic B:** Apply Intermediate Conditional Formatting

**Topic C:** Apply Advanced Conditional Formatting

## **Lesson 4: Visualizing Data with Charts**

**Topic A:** Create Charts

**Topic B:** Modify and Format Charts

**Topic C:** Use Advanced Chart Features

# Lesson 5: Using PivotTables and PivotCharts

**Topic A:** Create a PivotTable

**Topic B:** Analyze PivotTable Data

**Topic C:** Present Data with PivotCharts

Topic D: Filter Data by Using Timelines and Slicers

## **Credly Badge:**

Display your Completion Badge And Get The Recognition You Deserve.

Add a completion and readiness badge to your Linkedin profile, Facebook page, or Twitter account to

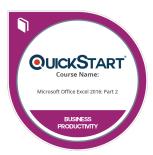

validate your professional and technical expertise. With badges issued and validated by Credly, you can:

- Let anyone verify your completion and achievement by clicking on the badge
- Display your hard work and validate your expertise
- Display each badge's details about specific skills you developed.

Badges are issued by QuickStart and verified through Credly.

Find Out More or See List Of Badges